## **How to Complete the RSR Recipient Report Using the GCMS - Written Q & A Summary**

## **November 9, 2022**

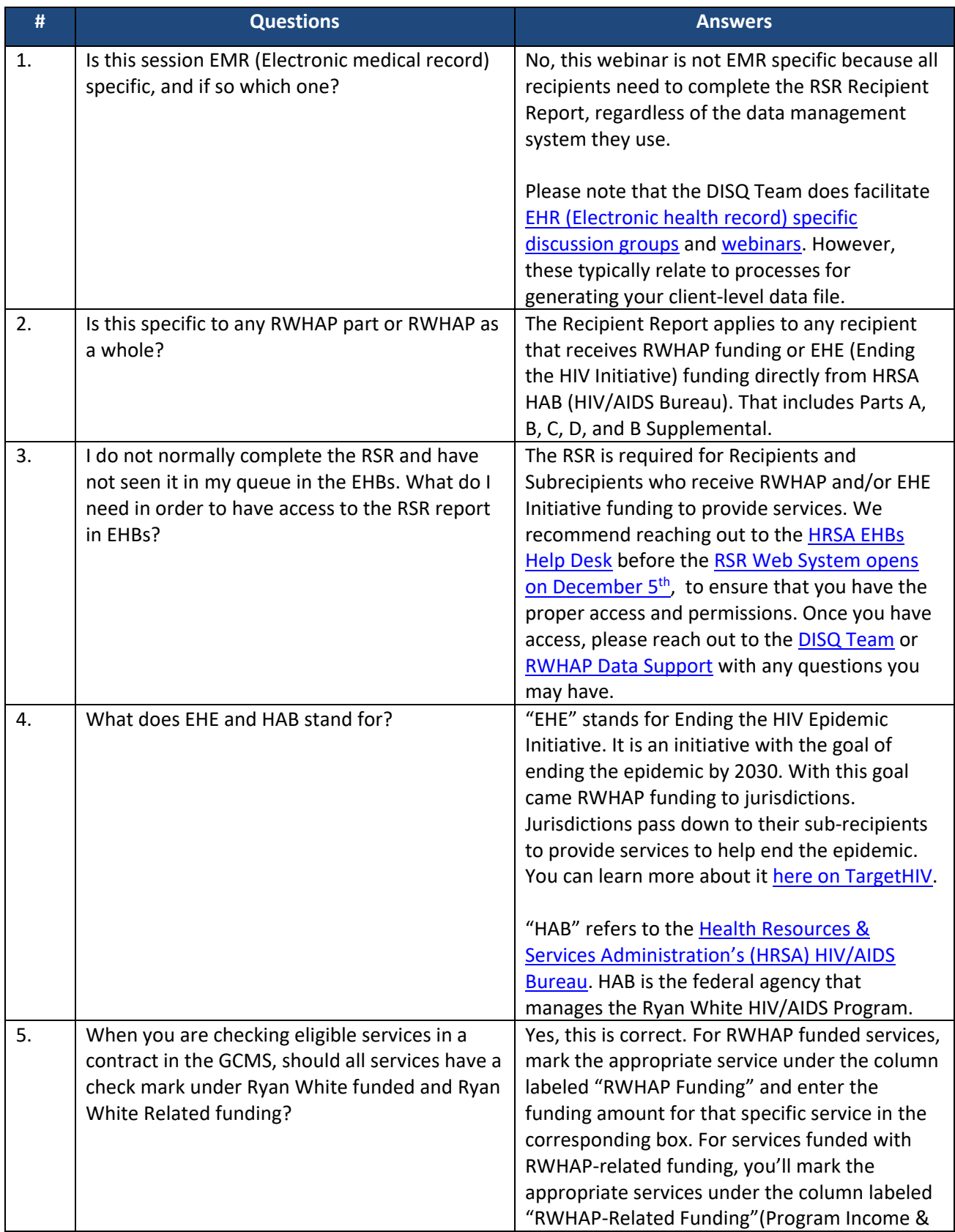

## **How to Complete the RSR Recipient Report Using the GCMS - Written Q & A Summary**

## **November 9, 2022**

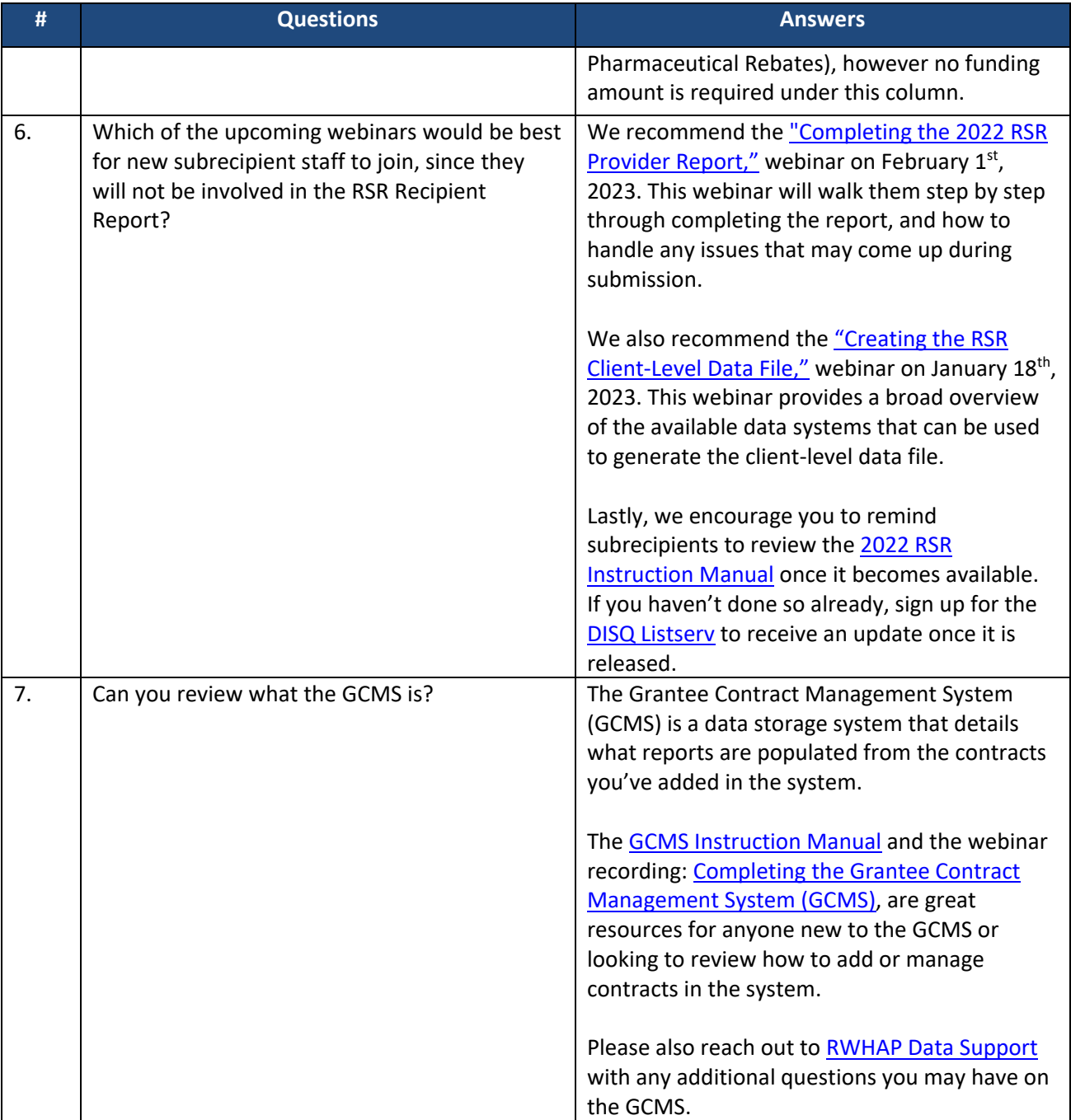